## INSTITUT FÜR PHYSIK DER HUMBOLDT-UNIVERSITÄT ZU BERLIN

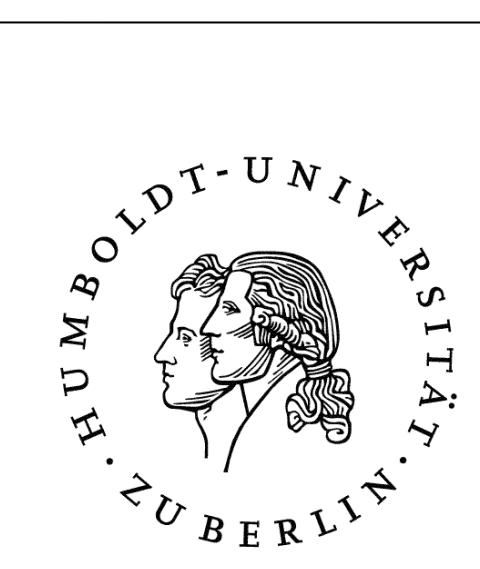

# Physikalisches Einführungspraktikum

## Versuchsprotokoll

## P3 : F0 – Auswertung und Präsentation von Messdaten

Versuchsort: Raum 202 Versuchsbetreuer: Moser, Markus

Name:

Drobniewski, Kai; Matr.Nr.:

Versuchspartner:

Matr.Nr.:

21. Januar 2009

### **Inhaltsverzeichnis**

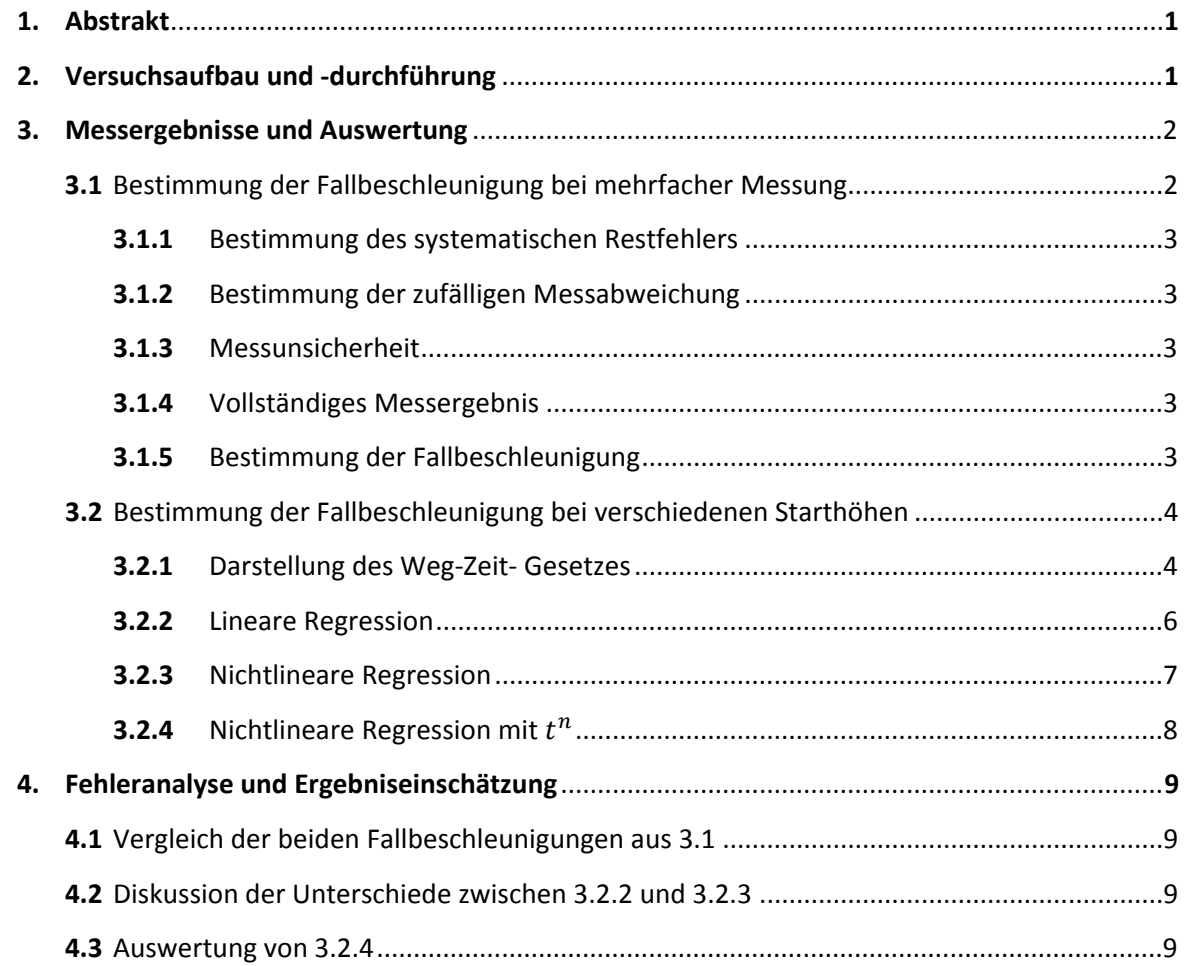

#### **1. ABSTRAKT**

In dem Versuch werden die Fallgesetze anhand bereits aufgenommener Messdaten untersucht.

Ziel ist die Übung im Umgang mit Auswertungs- und Präsentationsmethoden, sowie der Vergleich der verschiedenen Regressionsmethoden und deren Auswirkung auf die Berechnung der Fallbeschleunigung..

#### **2. VERSUCHSAUFBAU UND –DURCHFÜHRUNG**

In einer verstellbaren Höhe, die durch einen Holzmaßstab abgelesen werden kann, wird eine Stahlkugel von einem Elektromagneten gehalten. Sobald man den Start Knopf betätigt, wird die Zeitmessung gestartet und der Stromfluss unterbrochen, wodurch die Kugel im freien Fall auf einen 10cm hohen Kontakt fällt, wodurch die elektronische Messuhr gestoppt wird.

Für detailliertere Informationen betrachte man das Script.

Benutzte Messinstrumente:

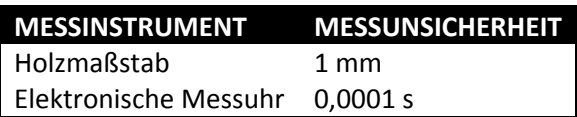

Der Referenzwert  $g = 9,80665 \frac{\text{m}}{\text{s}^2} \approx 9,807 \frac{\text{m}}{\text{s}^2}$  stammt von "CODATA"

Berechnungen erfolgten per Hand und unter Verwendung von "QtiPlot".

#### **3. MESSERGEBNISSE UND AUSWERTUNG**

#### 3.1 Bestimmung der Fallbeschleunigung bei mehrfacher Messung

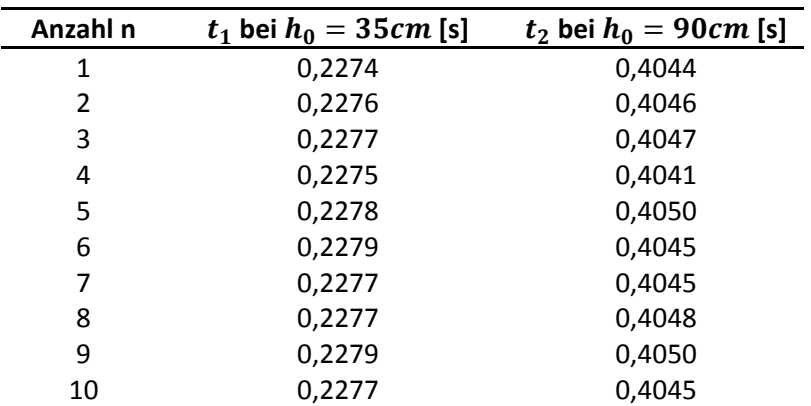

#### **Fallzeiten mit wiederholter Messung bei gleicher Fallhöhe**

Mittelwert:

\n
$$
\bar{t}_1 = \frac{1}{n} \sum_{i=1}^{n} x_i = 0,22769s
$$
\n
$$
\bar{t}_2 = 0,40461s
$$

Standardaweichung: 
$$
s_1 = \sqrt{\frac{1}{n-1} \sum_{i=1}^{n} (x_i - \overline{x})^2} \approx 0,16ms
$$
  $s_2 \approx 0,28ms$ 

Vertrauensbereich: 
$$
\overline{s}_1 = \pm t \cdot \frac{s}{\sqrt{n}} \approx \pm 0,05 \text{ ms}
$$
  $\overline{s}_2 \approx \pm 0,09 \text{ ms}$ 

Fallhöhe:

$$
h_1 = h_0 - h_u = (35 \pm 0.1)cm - (10 \pm 0.1)cm = (25 \pm 0.2)cm
$$

$$
h_2 = (90 \pm 0.1)cm - (10 \pm 0.1)cm = (80 \pm 0.2)cm
$$

*n -* Anzahl der Messwe rte

- $x_i$  *i*-ter Messwert
- $\bar{x}$  Mittelwert der Messwerte
- $t$  Studentfaktor (bei  $n > 6 = 1$ )
- $h_0$  Höhe der Stahlkugel
- ࢛Höhe vom Kontakt ࢎ

In der gesamten Untersuchung wird das Fallbeschleunigungsgesetz aus dem Script genutzt:

$$
g = 2 \cdot \frac{h_0 - h_u}{t^2} \tag{1}
$$

#### 3.1.1 Bestimmung des systematischen Restfehlers

Eichfehlergrenze der Elektronischen Messuhr:

$$
e_s = 100 \mu s = 0,0001s
$$

#### 3.1.2 Bestimmung der zufälligen Messabweichung

$$
e_{z,1} = \overline{s}_1 \approx 0.05
$$

 $e_{z,2} \approx 0,09$ ms

#### 3.1.3 Messunsicherheit

Wegen einer geringen Anzahl von Messwerten, gilt für die Messunsicherheit:

$$
u_1 \approx |e_s| + |e_{z,1}| = 0,0001s + 0,00005s = 0,00015s
$$

 $u_2 \approx 0,0001s + 0,00009s = 0,00019s$ 

#### 3.1.4 Vollständiges Messergebnis

$$
\underbrace{t_1 = \bar{t}_1 \pm u_1 = (0,22769 \pm 0,00015)s}
$$

$$
t_2 = (0,40461 \pm 0,00019)s
$$

#### 3.1.5 Bestimmung der Fallbeschleunigung

Die Formel (1) wird für die Berechnung genutzt.

$$
g_1 = 2 \cdot \frac{0,25m}{(0,22769s)^2} \approx 9,64 \frac{m}{s^2}
$$

$$
g_2 = 2 \cdot \frac{0,8m}{(0,40461s)^2} \approx 9,77 \frac{m}{s^2}
$$

Für die Unsicherheit gilt die Formel für Fehlerfortpflanzung (Größtfehlerabschätzung).

$$
u_{g_1} = \sqrt{\left(\frac{\partial g}{\partial t}u_t\right)^2 + \left(\frac{\partial g}{\partial h}u_h\right)^2} = \sqrt{\left(-4\frac{h_1}{t_1^{3}}u_t\right)^2 + \left(\frac{2}{t_1^{2}}u_h\right)^2} \approx 0.08
$$

 $u_{g_2} \approx 0.03$ 

Damit ist das vollständige Ergebnis:

$$
g_1 = (9,64 \pm 0,08) \frac{m}{s^2}
$$

$$
g_2 = (9,77 \pm 0,03) \frac{m}{s^2}
$$

Ein gewogenes Mittel ist aus diesen Ergebnissen nicht zu berechnen, da sich die Intervalle, in denen die Fallbeschleunigungen liegen können, nicht überlappen.

#### .2 Bestimmung der Fallbeschleunigung bei verschiedenen Starthöhen 3

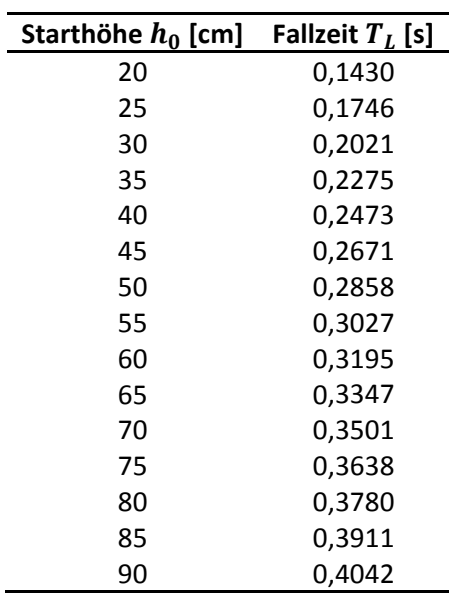

#### **en mit unterschiedlicher Fallhöhe Fallzeit**

#### **3.2.1 Darstellung des Weg-Zeit-Gesetzes**

Für die Darstellungen wird die Höhe  $h = h_0 - 10$ cm verwendet.

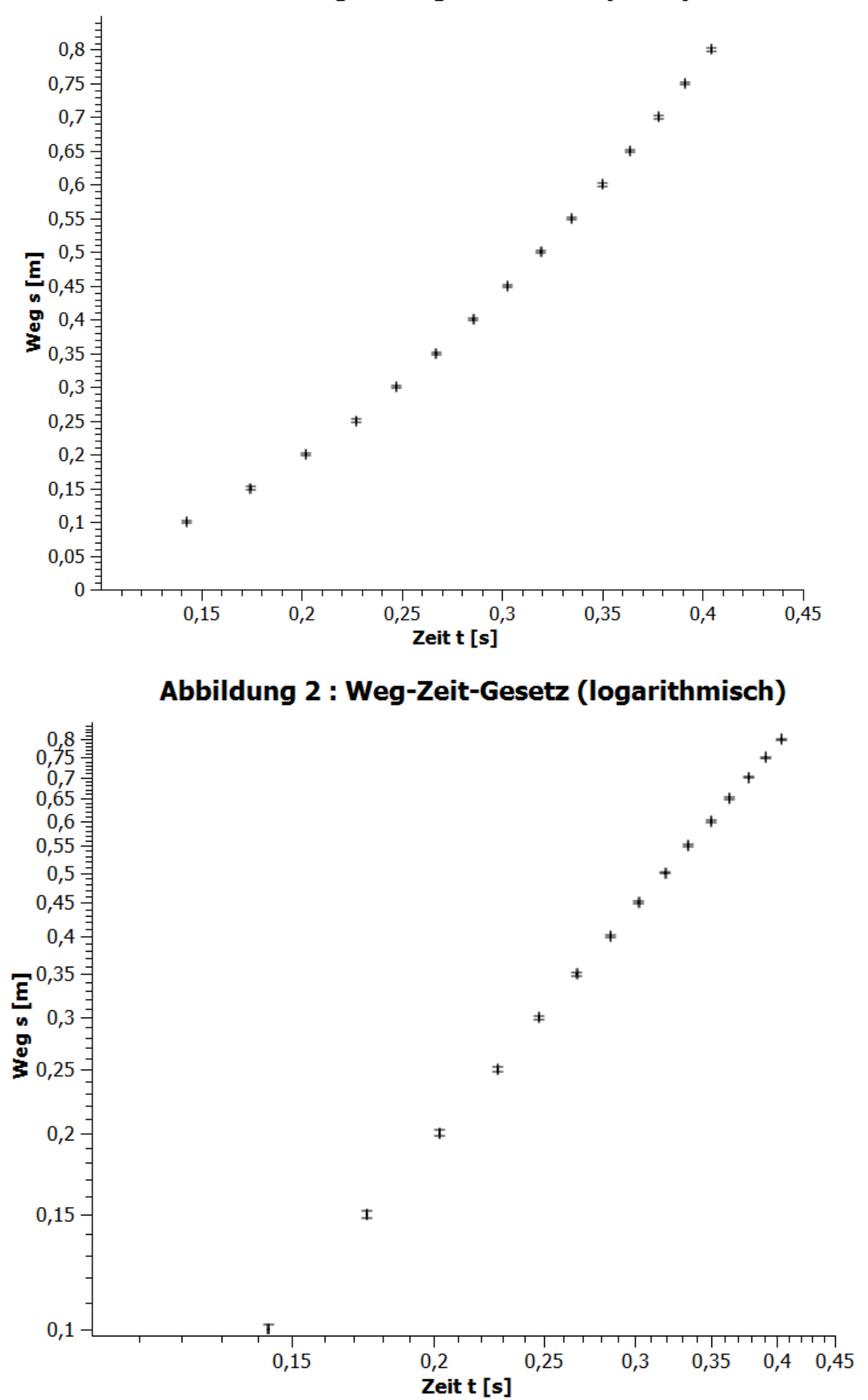

### Abbildung 1 : Weg-Zeit-Gesetz (linear)

Vergleicht man die beiden Darstellungen, so erkennt man stärkere Aussagekraft bei logarithmischer Skaleneinteilung, bei der man eine Linearität und damit einen eindeutigen exponentiellen Zusammenhang. Mit der linearen Einteilung kann jemand ungeübtes zwar mehr anfangen, aber wir erhalten hier eine Kurve, die keinen exakten Zusammenhang erkennbar macht. Man kann einen quadratischen Zusammenhang vermuten, aber es könnte ebenso ein anderer sein.

Somit ist die logarithmische Darstellung besser geeignet, einen Zusammenhang zu erkennen, aber die lineare wäre mit einer Erklärung leserfreundlicher.

#### **3.2.2 Lineare Regression**

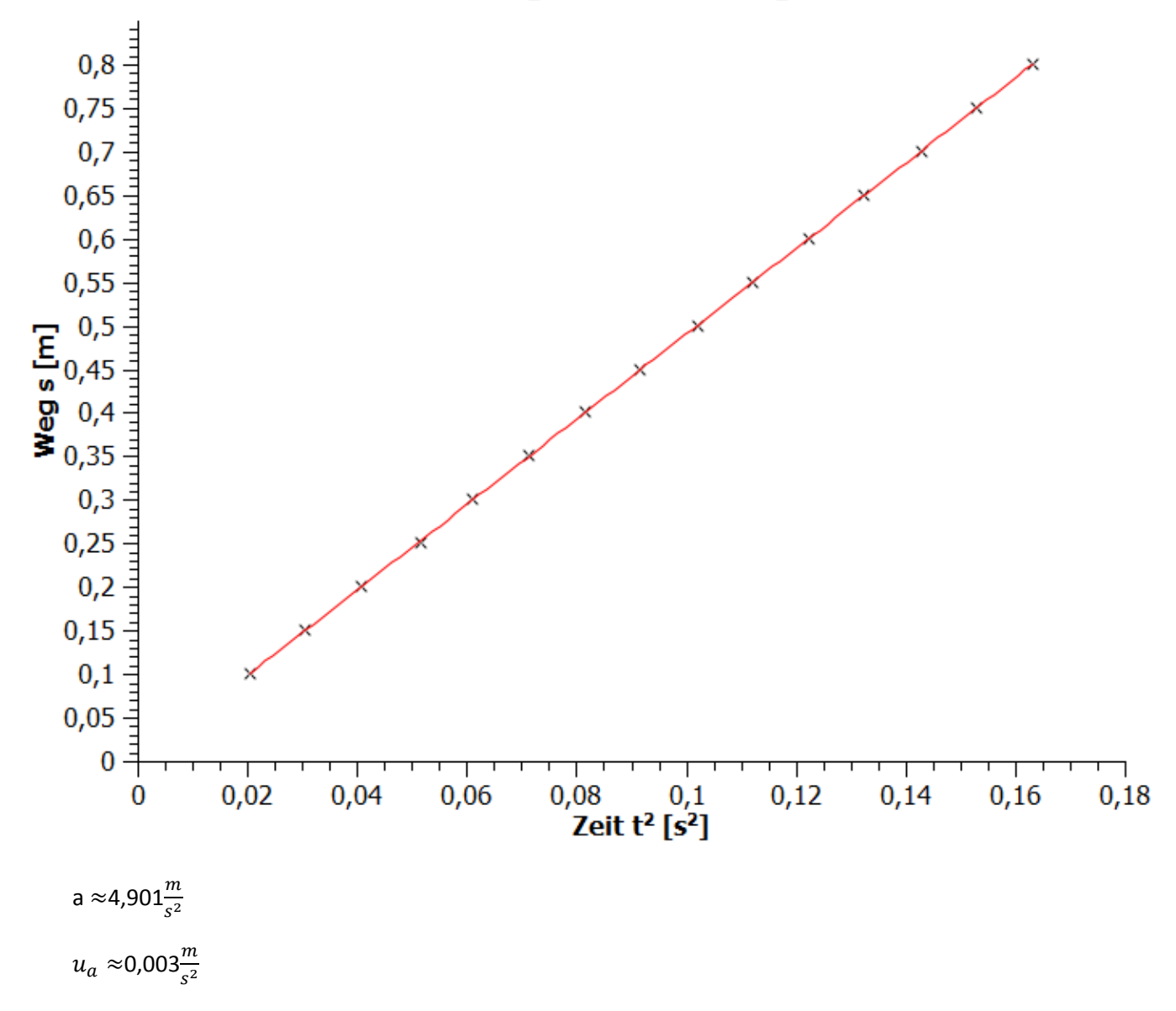

**Abbildung 3: lineare Regression** 

Der Anstieg m der Regressionsgeraden entspricht in diesem Fall:

$$
a = 4,901 \frac{m}{s^2} = \frac{1}{2} g \qquad \Longleftrightarrow \qquad g \approx 9,802 \frac{m}{s^2}
$$

Für die Unsicherheit  $u_g$  gilt:

$$
u_g = \sqrt{\left(\frac{\partial}{\partial a} 2 \cdot a \cdot u_a\right)^2} = 2 \cdot u_a \approx 0,006 \frac{m}{s^2}
$$

Somit lautet das vollständige Ergebnis für die Fallbeschleunigung:

 $g = (9,802 \pm 0,006) \frac{m}{s^2}$ 

#### 3.2.3 Nichtlineare Regression

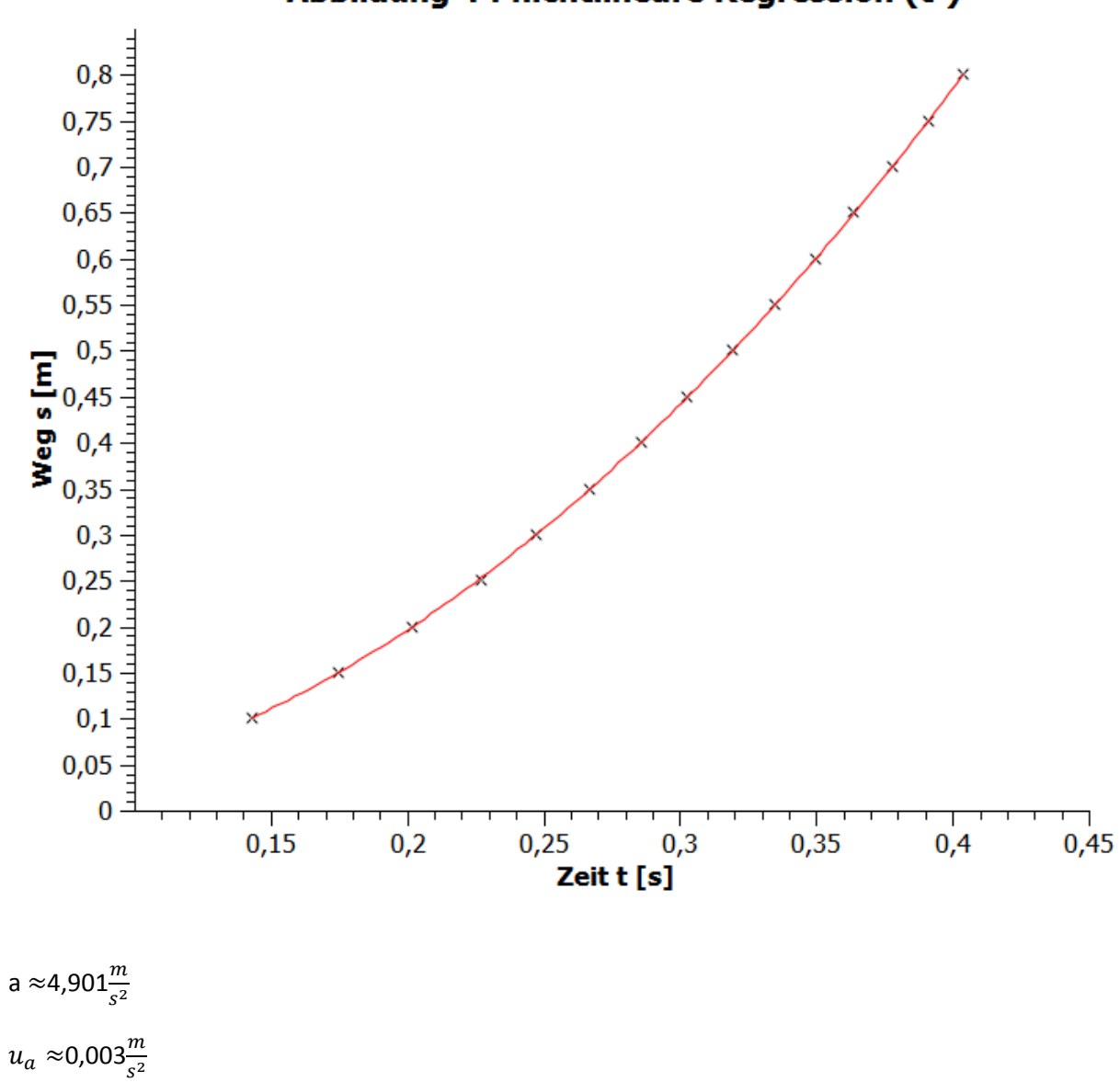

### Abbildung 4 : nichtlineare Regression (t<sup>2</sup>)

Die Fallbeschleunigung g au s dem Anstieg a der Regressionsgeraden und die Unsicherheit berechnet Unsicherheit minimal ist (beginnt erst ab der 12. Nachkommastelle), erhalten wir auch ein identisches sich exakt, wie bei der linearen Regression in 3.2.2. Da der Unterschied im Anstieg und in der Ergebnis.

 $(9,802 \pm 0,006)\frac{m}{s^2}$ *m*  $g = (9,802 \pm$ 

#### **3.2.4 Nichtlineare Regression mit**  $t^n$

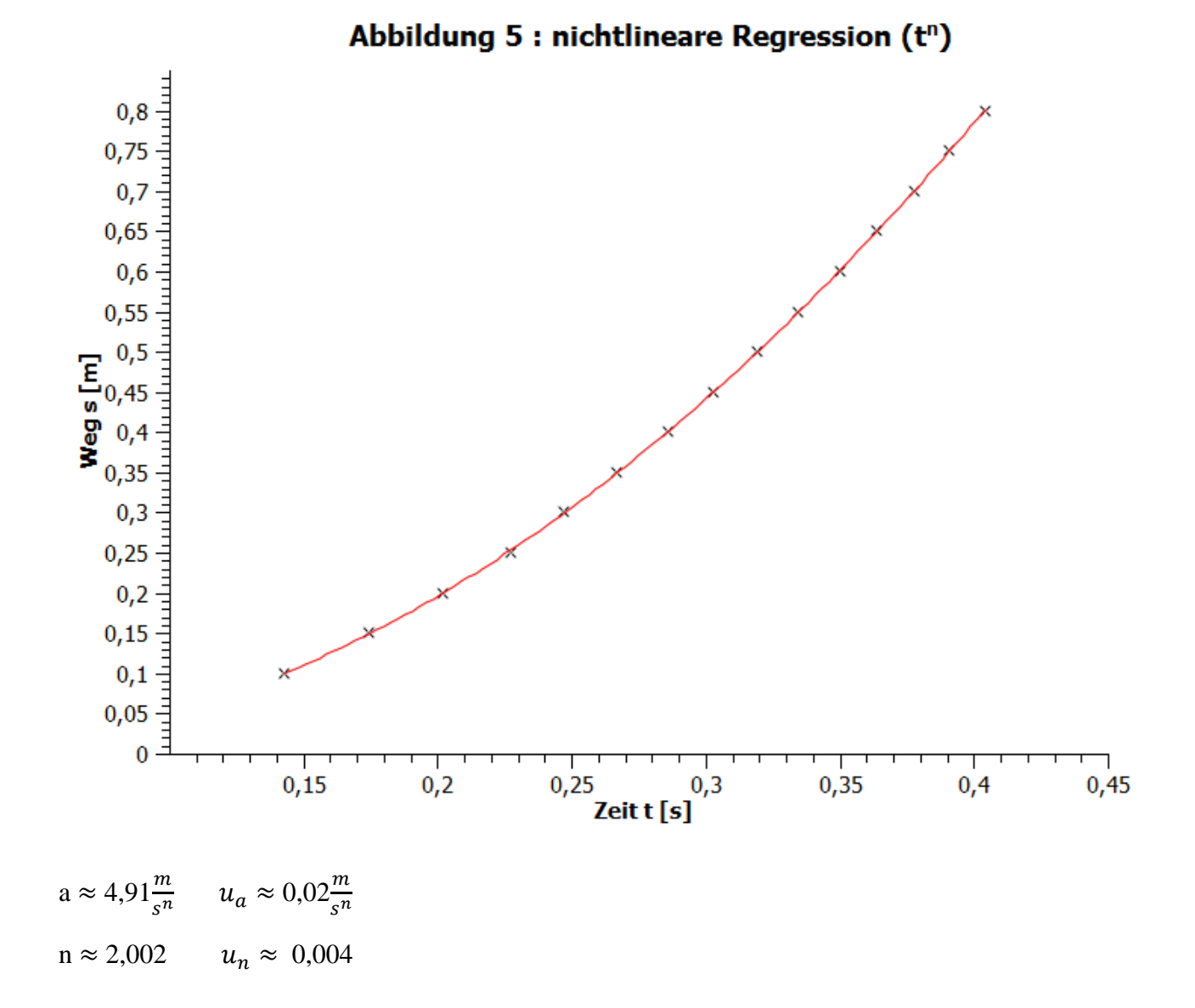

Die Fallbeschleunigung und die Unsicherheit berechnen sich wie in 3.2.2. Somit ergibt sich:

$$
g = (9.82 \pm 0.04) \frac{m}{s^2}
$$

#### **4. FEHLERANALYSE UND ERGEBNISEINSCHÄTZUNG**

#### 4.1 Vergleich der beiden Fallbeschleunigungen aus 3.1

Vergleicht man die beiden Fallbeschleunigungen, so fällt auf, dass die 2. Beschleunigung größer ist, als die erste, die aber eine größere Unsicherheit besitzt.

Da der Luftwiderstand mit zunehmender Geschwindigkeit größer wird, hätte man erwarten können, dass der 1. Wert näher am Referenzwert aus 2. liegt, was aber nicht der Fall ist. Anscheinend ist die Auswirkung von Luftwiderstand so gering, dass es nur sehr geringe Auswirkungen auf die Fallbeschleunigung der Stahlkugel hat.

Dass sich der Referenzwert nicht im Intervall von  $g_1$  befindet und die Unsicherheit relativ hoch ist, liegt vermutlich an der stärkeren Auswirkung der Messungenauigkeiten der Messinstrumente auf kleinere Werte, die wir bei geringeren Höhen erhalten.

Im Intervall von  $g_2$  befindet sich wiederum der Referenzwert fast. Daraus lässt sich schließen, dass man die Fallbeschleunigung aus größeren Höhen bestimmen sollte (in diesem Fall wohl bei etwa 1m) man in die Berechnung auch noch miteinbeziehen. Außerdem sollte die Höhenmessung mit besseren Messinstrumenten vorgenommen werden, schon allein, damit möglichst keine Paralaxenverschiebung vorkommt. und am besten mit Massen, die einen möglichst geringen Luftwiderstand hervorrufen. Diesen kann

$$
g_1 = (9.64 \pm 0.08) \frac{m}{s^2}
$$
  $g_2 = (9.77 \pm 0.03) \frac{m}{s^2}$ 

#### 4.2 Diskussion der Unterschiede zwischen 3.2.2 und 3.2.3

Das Ergebnis für die Fallbeschleunigung aus der linearen Regression ist mit der aus der nichtlinearen, quadratischen Regression identisch, da sich der Unterschied wie in 3.2.3 bereits erwähnt nur minimal auswirkt.

Der Referenzwert liegt bei diesem Ergebnis im Intervall, das ziemlich dazu noch klein ist. Daraus lässt sich schließen, dass die Berechnung der Fallbeschleunigung aus einer gewichteten Regression (auch wenn diese nicht wirklich erforderlich ist, da die Unsicherheit für alle y-Werte gleich ist), egal ob linear oder quadratisch, ziemlich genau ist und es vorteilhafter ist, wenn man die Fallzeit in Abhängigkeit von mehreren verschiedenen Fallhöhen misst.

Allerdings kann man noch die Verbesserungen, die bereits in 4.1 erwähnt wurden, vornehmen und zusätzlich mehrere Messwerte für jede Höhe aufnehmen.

$$
g = (9,802 \pm 0,006) \frac{m}{s^2}
$$

#### 4.3 Auswertung von 3.2.4

Da wir bei der Regression mit  $x^n$  für n  $\approx$  2 erhalten, ist die quadratische Abhängigkeit eine ziemlich e xakte Beschreibung für das Fallgesetz.